**●座長の先生方へ**

# **特別講演、卒後教育セミナー及びチュートリアルセミナーの座長の先生へ**

セッション開始 15分前には会場内の次座長席にご着席ください。

## **●発表者の先生方へ**

### **利益相反について**

発表者の皆様は可能なかぎりCOI(利益相反)の開示をお願いいたします。企業に所属の場合 は別企業とCOI状態にある場合に開示してください。

サンプル

COI Disclosure Information Taro Byouri In connection with this presentation, there is no COI to be disclosed with any companies.

> 本演題に関連して開示すべき 利益相反はありません。

**COI** Disclosure Information Hanako Bvouri In connection with this presentation, we disclose COI with following companies. 本演題に関連して開示すべき 利益相反は以下の通りです。 ( Company) Executive/ Advisory Position: Funded research/ Collaborative research: Company)  $\left($  $\ddotsc$ 

### **■ご講演の先生方へ**

- 1. 発表時間の遅くとも 30分前までに講演発表受付にお越しください。発表用データの動作 確認を行っていただきます。
- 2. 前演者の発表が始まりましたら次演者席にご着席ください。
- 3. 発表は、演壇におかれたパソコン画面をみながら、ご自身で画面操作をしてください。
- 4. 発表データは会場のパソコンに一時保存いたしますが、これらのデータは学術集会終了後、 責任をもって廃棄いたします。

#### **講演発表データ作成時の注意点について**

- 1. 発表データは、PowerPointにてスライドのサイズ:ワイド画面(16:9)で作成してください。
- 2. 会場に準備するパソコンの仕様は以下の通りです。ご来場される先生は下記のパソコンを 用いてご発表いただきます。
	- $\cdot$  OS : Windows10
	- ・スライドのサイズ:ワイド画面(16:9)
	- ・解像度:1920 × 1080
	- ・プレゼンテーション用ソフト:PowerPoint 2013・2016・2019・2021/ Microsoft 365

#### **発表データの提出方法**

発表データをUSBメモリに保存してPC受付にご提出ください。提出前に最新のウイルス 駆除ソフトにてチェックを行ってください。

#### **一般演題(ポスター発表)の先生方へ**

- 1. 大会事務局で、演題番号を記載した用紙(20× 20 cm)、ポスター掲示用の画鋲を準備いた します。
- 2. ポスターの作成:ポスターのサイズは縦 180×幅 90 cmを上限とします (下図)。大会事務 局で用意した演題番号の用紙(20× 20 cm)を貼付できる空欄を、ポスターの左上段に作成 し、その右に演題名と発表者氏名、所属を記載してください。
- 3. ポスターの掲示:ポスターの掲示期間は 2日間です。3月 28日(木)9:00~ 12:00にご自分 の演題番号のパネルに掲示してください。画鋲を各パネルの前にご用意いたします。
- 4. 発表方法:ポスター発表のコアタ イムは 3月 29日(金)9:00~ 10:00 です。 発表者はコアタイムの時間帯にポ スターの前に立ち、説明と質疑応

答を適宜、行ってください。 5. ポスターの撤去:掲示したポスター は 3月 29日(金)16:30 ~ 17:30に 各自撤去をお願いいたします。時 間内に撤去されない場合は大会事 務局にて処分いたします。

6. ポスター発表より大会長賞 1件、 優秀ポスター賞3件を表彰いたし ます。

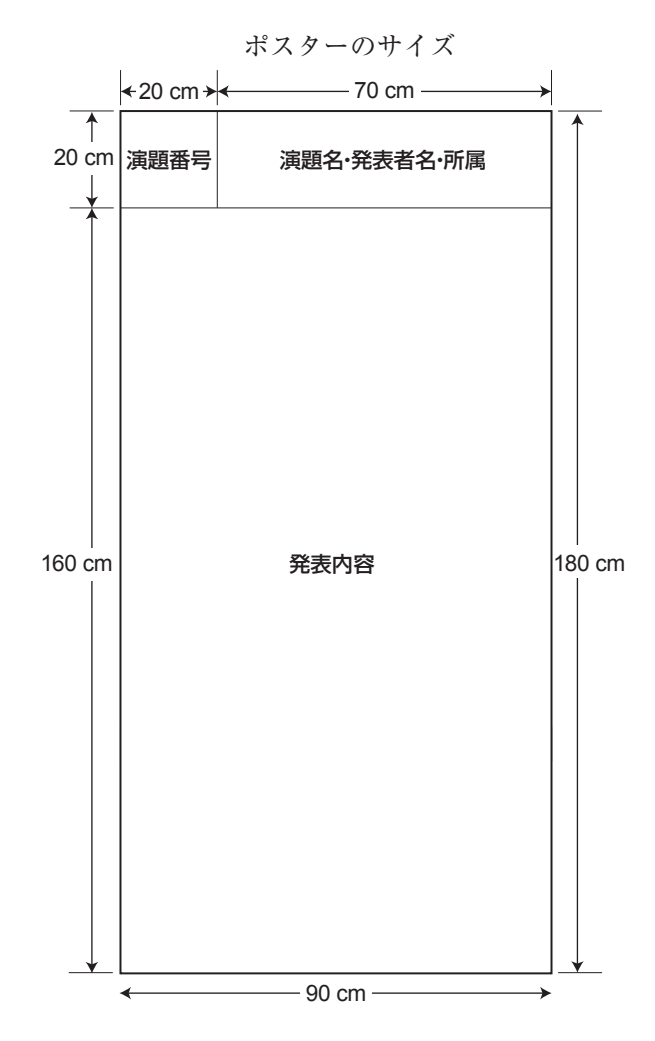